右键点击股票-加入板块股。

**?-股识吧**

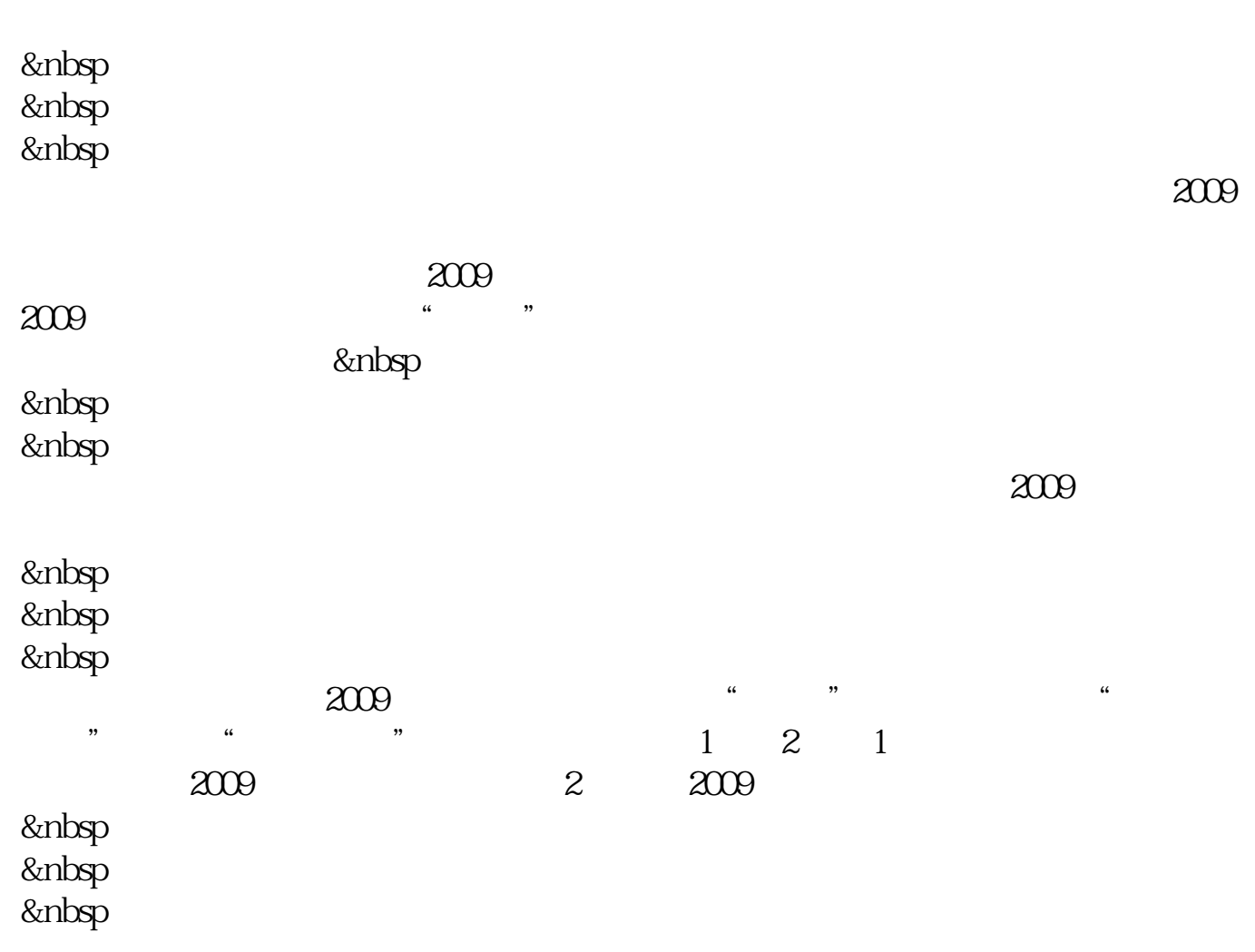

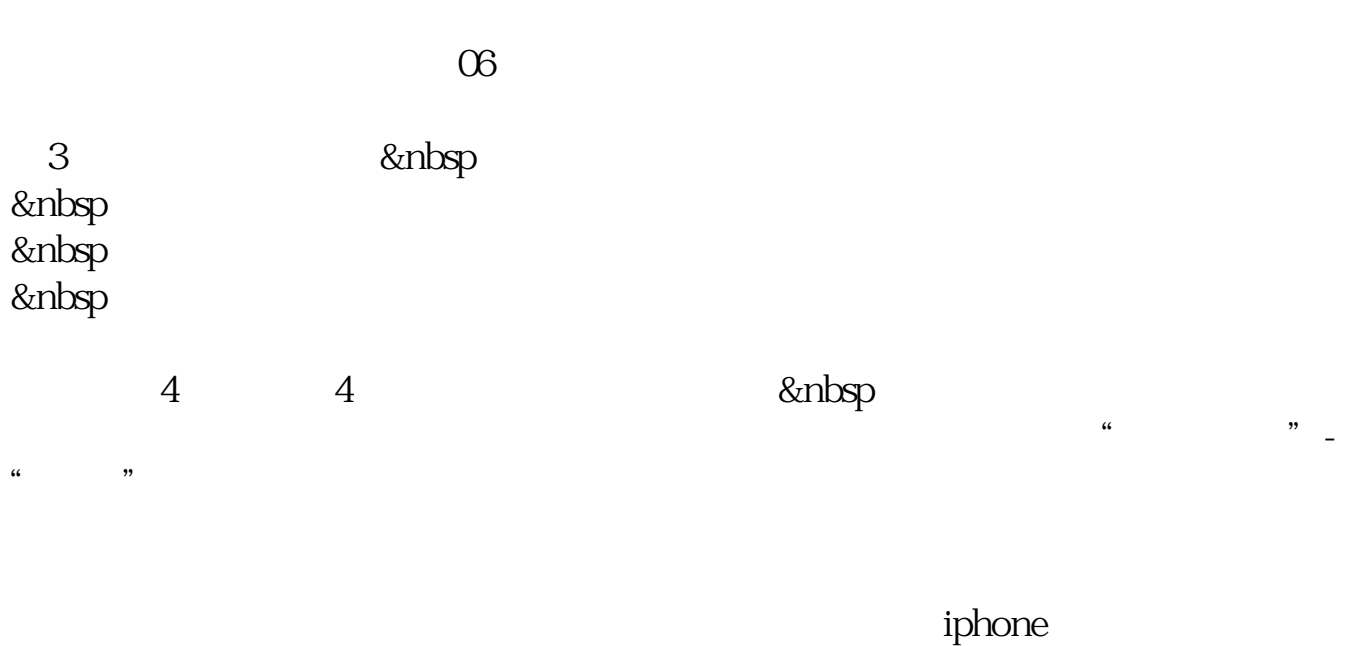

 $\frac{1}{\sqrt{1-\frac{1}{\sqrt{1-\frac{1$ 

 $2<sub>l</sub>$ 

 $3<sub>1</sub>$ 

4 and  $\overline{A}$ 

 $\gamma$ 

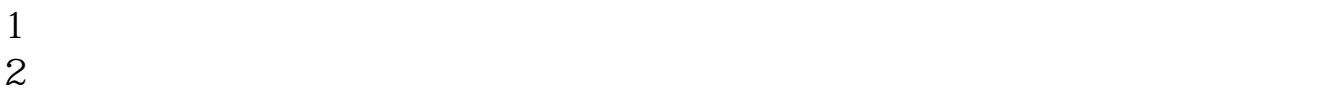

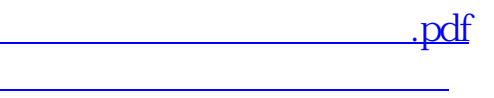

[《一般股票持有多久才能赚钱》](/subject/8468.html)。

<u>《股票银证集》,</u>

[《核酸检测股票能涨多久》](/chapter/9469.html)

 $\alpha$ , and  $\alpha$  and  $\alpha$  and  $\alpha$  and  $\alpha$ 

 $\frac{4}{\sqrt{3}}$ 

## **股识吧 gupiaozhishiba.com**

<u>《股票多人法》,以及股票多久才能</u> <u>to do division and done</u> [更多关于《自选股票如何分组》的文档...](https://www.baidu.com/s?wd=%E8%87%AA%E9%80%89%E8%82%A1%E7%A5%A8%E5%A6%82%E4%BD%95%E5%88%86%E7%BB%84)

<https://www.gupiaozhishiba.com/article/36068210.html>